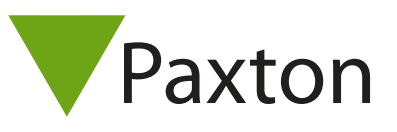

## Connecting a HID iCLASS R90 reader to Net2

## Overview

As standard, the reader is set to control the LEDs. This must be changed to LED host control, using the configuration card HID06 LED and Beep card, available from HID.

The output from the reader is in a Wiegand format. The bit output from the reader is dependant on the iCLASS card encoding used. The bit output should be confirmed with HID if unknown, to ensurethe correct settings are applied in the Net2 software.

The R90 requires a 3 amp PSU, and therefore must not be powered from the Net<sub>2</sub> controller.

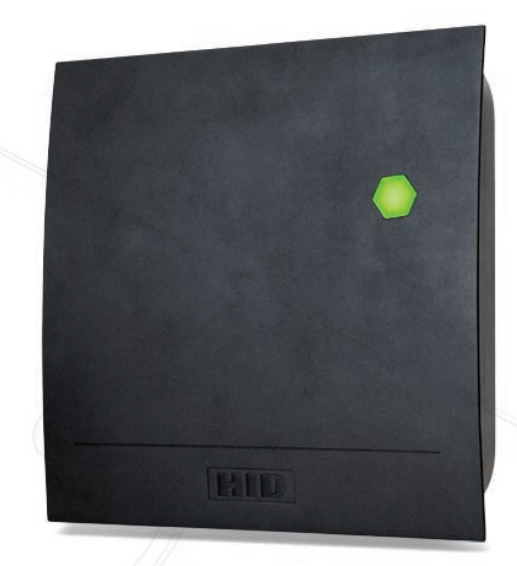

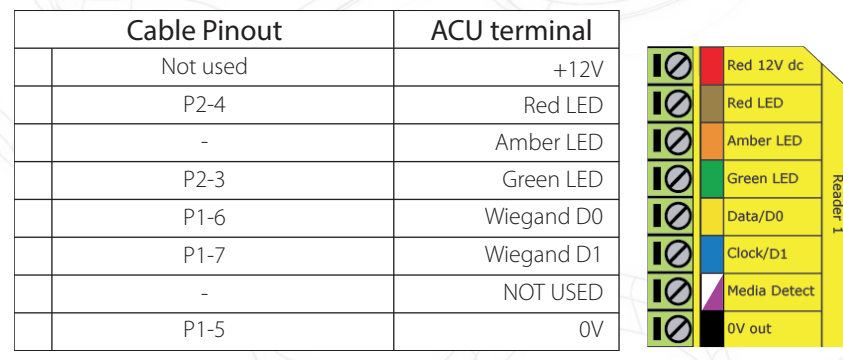

Ensure any unused wires are safely terminated.

To configure the LED setting, open the Net2 server configuration utility and on the 'General' tab, check the 'Display reader LED's in OEM style' box.

If the option is not available, please contact Technical support for further advice.

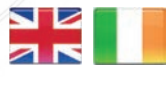

**S** paxton.support  $\leftarrow +32 (0)78485147$ **S** paxton.benelux.support support@paxton-benelux.com

 $44 (0)1273 811011$ 

Support@paxton.co.uk

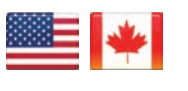

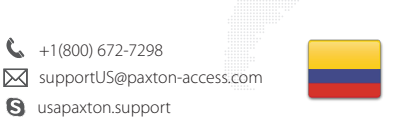

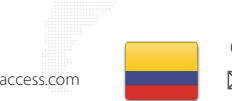

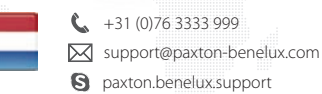

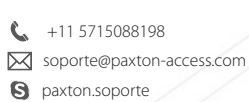

+49 (0) 251 2080 6900

**Q** paxton.gmbh.support support@paxton-gmbh.de

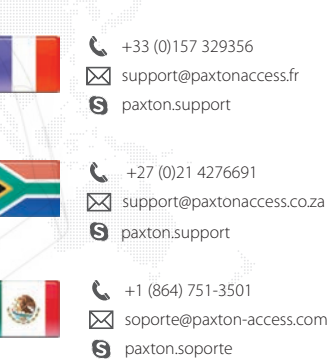

 8000 3570 3783 **S** paxton.support S support@paxtonaccess.ae

+44 (0)1273 811011 **X** support@paxton.co.uk Q paxton.support

1